МИНИСТЕРСТВО НАУКИ И ВЫСШЕГО ОБРАЗОВАНИЯ РОССИЙСКОЙ ФЕДЕРАЦИИ Федеральное государственное автономное образовательное учреждение высшего образования «НАЦИОНАЛЬНЫЙ ИССЛЕДОВАТЕЛЬСКИЙ<br>МОСТИ ПОЛИТЕУЛЬНЕСКИЙ УДИЛЕРСИТЕ ТОМСКИЙ ПОЛИТЕХНИЧЕСКИЙ УНИВЕРСИТЕТ»

УТВЕРЖДАЮ  $E$ рждаю  $\frac{1}{\sqrt{2}}$ Д.А. Седнев 2020 г.

# **РАБОЧАЯ ПРОГРАММА ДИСЦИПЛИНЫ ПРИЕМ 2020 г. ФОРМА ОБУЧЕНИЯ очная**

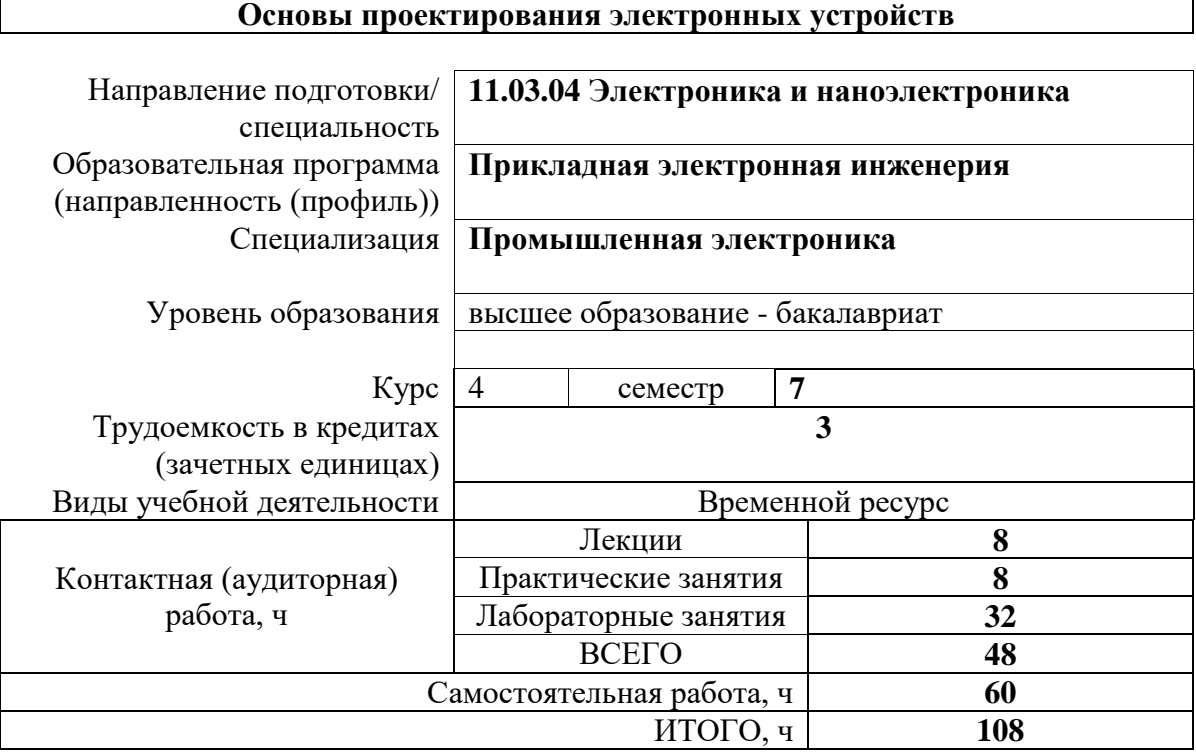

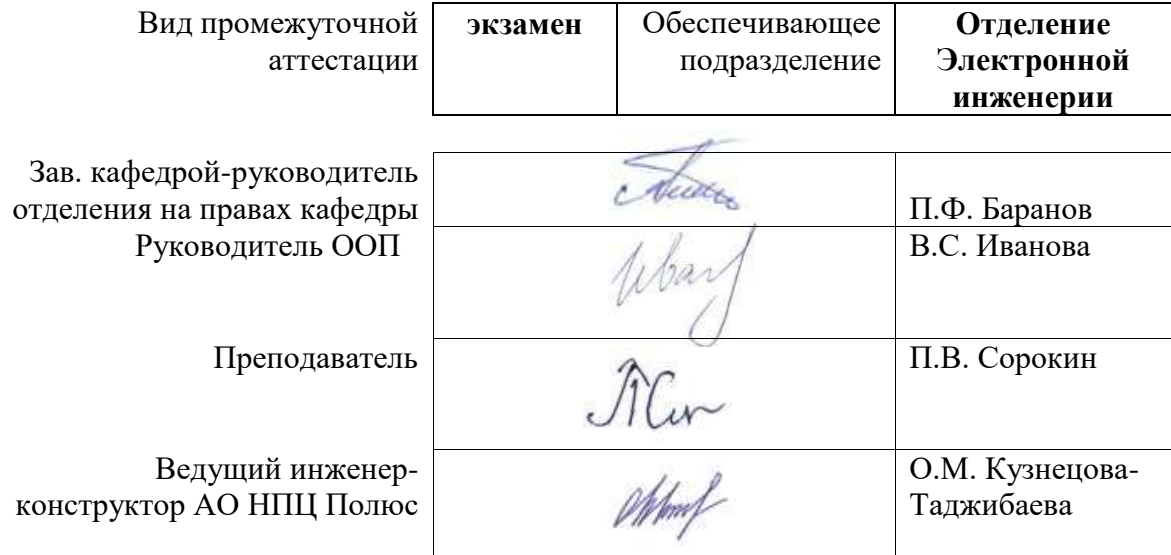

## **1. Цели освоения дисциплины**

Целями освоения дисциплины является формирование у обучающихся определенного ООП (п. 5 Общей характеристики ООП) состава компетенций для подготовки к профессиональной деятельности.

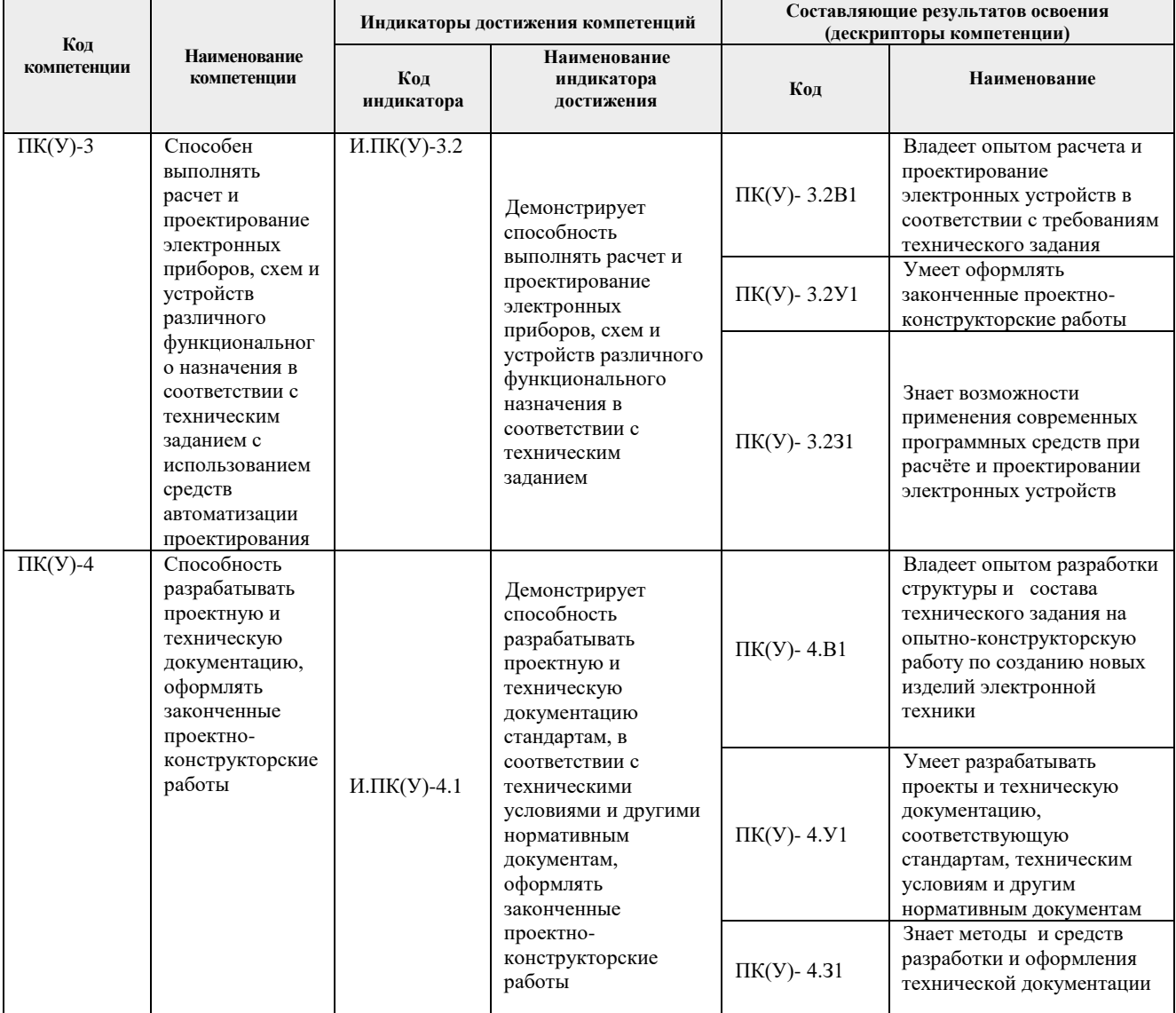

# **2. Место дисциплины (модуля) в структуре ООП**

Дисциплина относится к вариативной части Блока 1 учебного плана образовательной программы.

# **3. Планируемые результаты обучения по дисциплине**

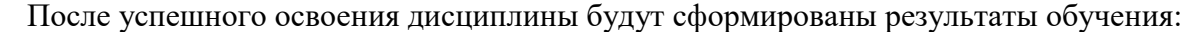

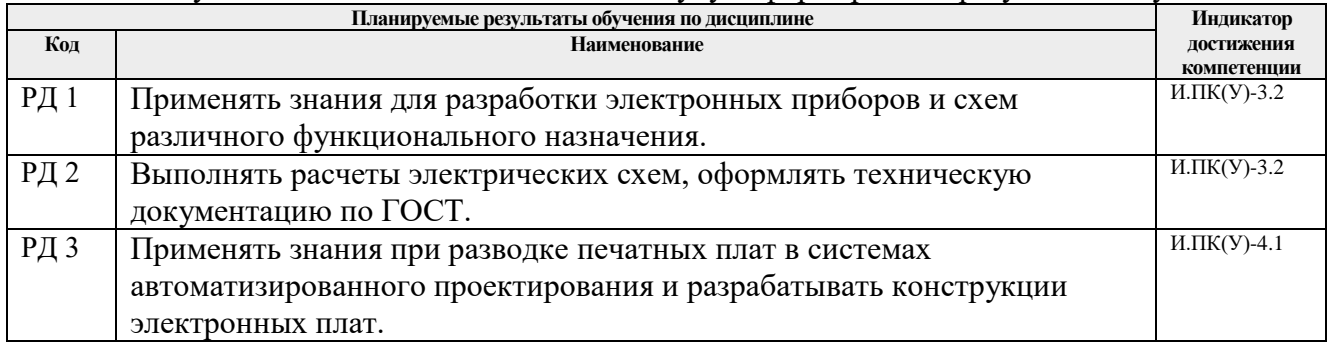

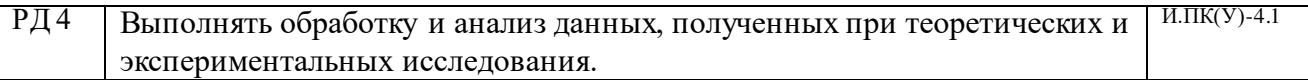

Оценочные мероприятия текущего контроля и промежуточной аттестации представлены в календарном рейтинг-плане дисциплины.

#### **4. Структура и содержание дисциплины**

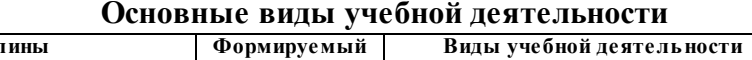

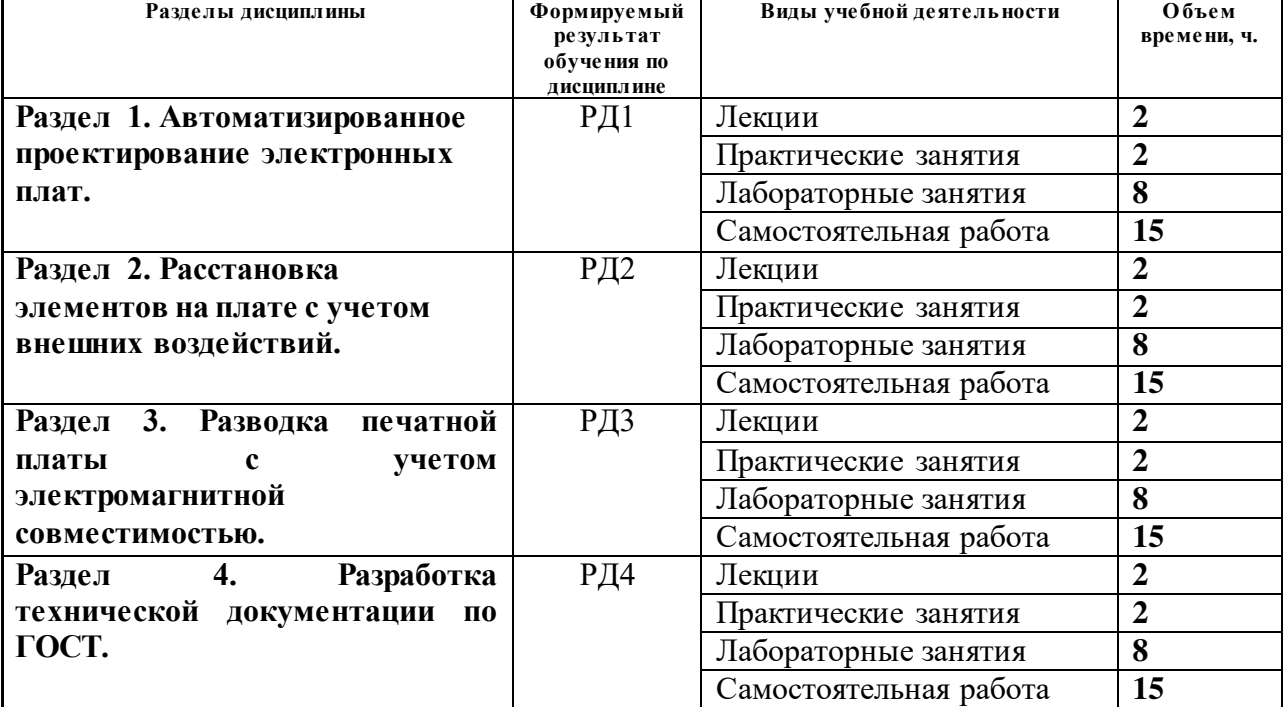

Содержание разделов дисциплины:

#### **Раздел 1.** *Автоматизированное проектирование электронных плат*

Методика создания принципиальных схем при помощи электронного САПР Altium Designer с учетом требований электромагнитной совместимости и внешних воздействий.

#### **Темы лекций:**

**1.** Особенности разработки принципиальных схем для работы в сложных электромагнитных условиях.

#### **Темы практических занятий:**

1. Самостоятельное создание элементов в Altium Designer.

#### **Названия лабораторных работ:**

- 1. Создание символьного изображения простейших элементов, резисторов, конденсаторов, дросселей, диодов, транзисторов.
- 2. Создание корпусов поверхностных элементов типоразмера 0603, 0805, 1206, SOT23.
- 3. Создание принципиальной схемы с использованием личной библиотеки.

#### **Раздел 2.** *Расстановка элементов на плате с учетом внешних воздействий.*

При разработке печатных плат работающих в сложных электромагнитных и климатических условиях необходимо применять определенный набор методов расстановки корпусов элементов на печатной плате и последующей доработки печатной платы обеспечивающих возможность работы в условиях сильных электромагнитных помех.

**Темы лекций:**

**2.** Особенности проектирования печатной платы и расстановки элементов для работы в условиях сильных электромагнитных помех.

## **Темы практических занятий:**

1. Расстановка элементов на печатной плате и доработка печатной платы в Altium Designer.

## **Названия лабораторных работ:**

- 4. Расстановка элементов на печатной плате.
- 5. Установка дополнительных компонентов обеспечивающих работу в сложных электромагнитных и климатических условиях в Altium Designer.
- 6. Доработка печатной платы для работы в условиях высоких температур, давлений, влажности.

#### **Раздел 3. Разводка печатной платы с учетом электромагнитной совместимостью.**

При разработке печатных плат необходимо использовать различные ширины проводников и зазоры при разводке линий связи работающих в особых условиях, высокочастотные линии, дифференциальные линии, высокочастотные шины, линии питании и так далее. Необходимость разводки элементов обеспечивающих входную фильтрацию и защиту от внешних электромагнитных помех.

#### **Темы лекций:**

**3.** Особенности разводки различных типов линий связи, силовых линий, связных высокоскоростных шин связи, дифференциальных сигналов и так далее.

## **Темы практических занятий:**

1. Разводка печатной платы с учетом требований электромагнитной защиты и доработка печатной платы в Altium Designer.

#### **Названия лабораторных работ:**

- 7. Разводка различных типов связей, скоростных щин, дифференциальных линий, согласованные высокочастотные линии.
- 8. Доработка печатной платы с учетом требований работы в сложных условиях.
- 9. Разводка печатной платы в Altium Designer.

#### **Раздел 4. Разработка технической документации по ГОСТ.**

Как результат разработки электронного устройства очень важное место занимает подготовка грамотной документации. Разработка конструкторской документации по ГОСТ.

#### **Темы лекций:**

**4.** Оформление конструкторской документации в Altium Designer.

## **Темы практических занятий:**

1. Разработка конструкторской документации по ГОСТ в Altium Designer.

# **Названия лабораторных работ:**

- 10. Оформление принципиальной схемы по требованиям ГОСТ в Altium Designer.
- 11. Оформление печатной платы по требованиям ГОСТ в Altium Designer.
- 12. Подготовка технологических файлов для производства в Altium Designer.

# **5. Организация самостоятельной работы студентов**

Самостоятельная работа студентов при изучении дисциплины предусмотрена в следующих видах и формах:

 Работа с лекционным материалом, поиск и обзор литературы и электронных источников информации по индивидуально заданной проблеме курса;

- Изучение тем, вынесенных на самостоятельную проработку;
- Поиск, анализ, структурирование и презентация информации;
- Работа с технической документацией, в том числе на иностранном языке;
- Подготовка к лабораторным работам, к практическим и семинарским занятиям;
- Выполнение курсовой работы или проекта, работа над междисциплинарным проектом;

#### **6. Учебно-методическое и информационное обеспечение дисциплины**

#### **6.1. Учебно-методическое обеспечение**

#### **Основная литература**

- **1.** Алдонин, Г. М.. Основы конструирования и технологии производства радиоэлектронных средств : учебное пособие [Электронный ресурс] / Алдонин Г. М., Дашкова А. К., Зандер Ф. В., Тронин О. А., Шангина Е. А.. — Красноярск: СФУ, 2019. — 372 с.. — Книга из коллекции СФУ - Инженерно-технические науки.. — ISBN 978-5-7638-4106-0. Схема доступа: <https://e.lanbook.com/book/157551> (контент Схема доступа: <https://e.lanbook.com/img/cover/book/157551.jpg> (миниатюра)
- 2. Малюх, В. Н.Введение в современные САПР : / В. Н. Малюх. Москва: ДМК Пресс, 2010. — 190, [2] с.: ил.: 23 см. — САПР от А до Я. — В надзаг.: Иосифу Григорьевичу Колкеру посвящается. — . — ОГЛАВЛЕНИЕ кликните на URL->. — Библиогр.: с. [191] (14 назв.).. — ISBN 978-5-94074-551-8.

[http://e.lanbook.com/books/element.php?pl1\\_cid=25&pl1\\_id=1314](http://e.lanbook.com/books/element.php?pl1_cid=25&pl1_id=1314)

2. [Стрижак, Павел Александрович](http://opac.lib.tpu.ru/catalogue/search_advanced.html?query=cuba.authorityAuthorCode%3D%22RU%5CTPU%5Cpers%5C25983%22) Микропроцессорные контроллеры и средства управления [Электронный ресурс] : учебное пособие / П. А. Стрижак, Д. О. Глушков; Национальный исследовательский Томский политехнический университет (ТПУ), Энергетический институт (ЭНИН), Кафедра автоматизации теплоэнергетических процессов (АТП). — 1 компьютерный файл (pdf; 4.6 MB). — Томск: Изд-во ТПУ, 2013. — Заглавие с титульного экрана. — Электронная версия печатной публикации. — Доступ из корпоративной сети ТПУ. — Системные требования: Adobe Reader..

<http://www.lib.tpu.ru/fulltext2/m/2014/m220.pdf>

#### **Дополнительная литература**

- 1. Хартов, Вячеслав Яковлевич. Микропроцессорные системы : учебное пособие для вузов [Электронный ресурс] / В. Я. Хартов. — 2-е изд., испр. и доп.. — Мультимедиа ресурсы (10 директорий; 100 файлов; 740MB). — Москва: Академия, 2014. — 1 Мультимедиа CD-ROM. — Высшее образование. Бакалавриат. —Информатика и вычислительная техника. — Электронная копия печатного издания. — Доступ из корпоративной сети ТПУ. — Схема доступа: <http://www.lib.tpu.ru/fulltext2/m/2015/FN/fn-57.pdf>
- 2. [Зыков, Дмитрий Дмитриевич.](http://catalog.lib.tpu.ru/files/names/document/RU/TPU/pers/31928) Проектирование и технология электронной компонентной базы = Design and Technology of Electronic Component Base : учебное пособие [Электронный ресурс] / Д. Д. Зыков, К. Ю. Осипов; Национальный исследовательский Томский политехнический университет (ТПУ).  $-1$ компьютерный файл (pdf; 3.5 МВ). — Томск: Изд-во ТПУ, 2014. — Заглавие с

титульного экрана. — Электронная версия печатной публикации. —Схема доступа: <http://www.lib.tpu.ru/fulltext2/m/2015/m089.pdf> (контент)

- 3. [Гормаков, Анатолий Николаевич.](http://catalog.lib.tpu.ru/files/names/document/RU/TPU/pers/26483) Конструирование и технология электронных устройств приборов. Печатные платы : учебное пособие [Электронный ресурс] / А. Н. Гормаков, Н. А. Воронина; Томский политехнический университет (ТПУ). — 1 компьютерный файл (pdf; 2164 KB). — Томск: Изд-во ТПУ, 2006. — Заглавие с титульного экрана. — Электронная версия печатной публикации. — Доступ из сети НТБ ТПУ. — Системные требования: Adobe Reader..Схема доступа: <http://www.lib.tpu.ru/fulltext3/mv/2007/mv5.pdf> (контент)
- 4. Баканов, Геннадий Федорович. Основы конструирования и технологии радиоэлектронных средств : учебное пособие для вузов / Г. Ф. Баканов, С. С. Соколов, В. Ю. Суходольский; под ред. И. Г. Мироненко. — Москва: Академия, 2007. — 368 с.: ил.. — Высшее профессиональное образование. Радиотехника. — Список литературы: с. 361-362.. — ISBN 978-5-7695-2885-9.

## **6.2. Информационное и программное обеспечение**

Internet-ресурсы (в т.ч. в среде LMS MOODLE и др. образовательные и библиотечные ресурсы):

- 1. [http://www.sapr.ru](http://www.sapr.ru/)
- 2. <http://www.radiolibrary.ru/>
- 3. <http://www.radiofiles.ru/news/spravochniki/1-0-11>
- 4. <http://www.chipdip.ru/>
- 5. <http://www.radio.ru/>
- 6. [https://tpu.bibliotech.ru](https://tpu.bibliotech.ru/)
- 7. <https://www.lib.tpu.ru/html/irs-and-pdb>

Лицензионное программное обеспечение (в соответствии с **Перечнем лицензионного программного обеспечения ТПУ)**:

Adobe Acrobat Reader DC; Adobe Flash Player; Cisco Webex Meetings; Dassault Systemes SOLIDWORKS Education; Document Foundation LibreOffice; Google Chrome; Microsoft Office 2007 Standard Russian Academic; Mozilla Firefox ESR; Top Systems T-FLEX CAD Education; Zoom Zoom; Altium Designer (на сетевом ресурсе).

## **7. Особые требования к материально-техническому обеспечению дисциплины**

В учебном процессе используется следующее оборудование:

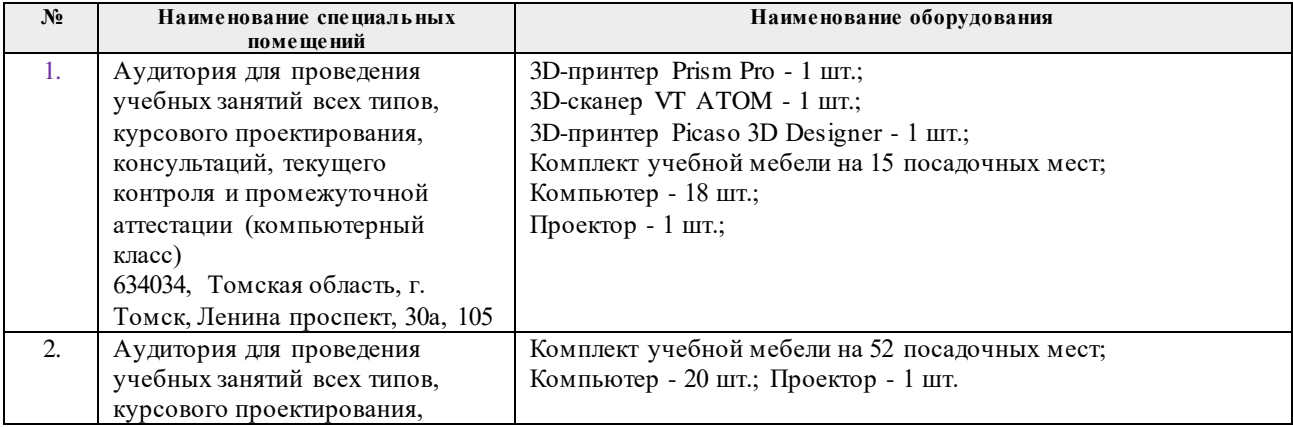

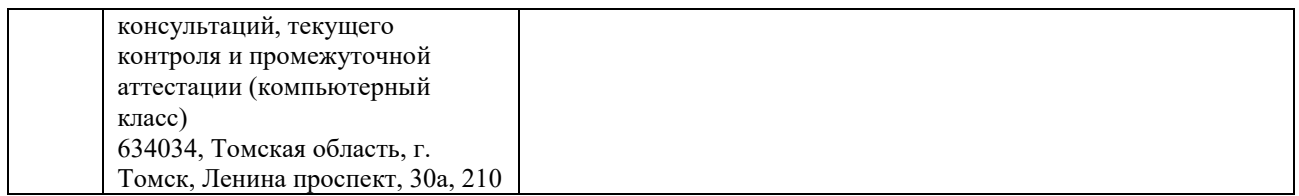

Рабочая программа составлена на основе Общей характеристики образовательной программы по направлению 11.03.04 Электроника и наноэлектроника, специализации «Промышленная электроника» (приема 2020 г., очная форма обучения).

Разработчик(и):

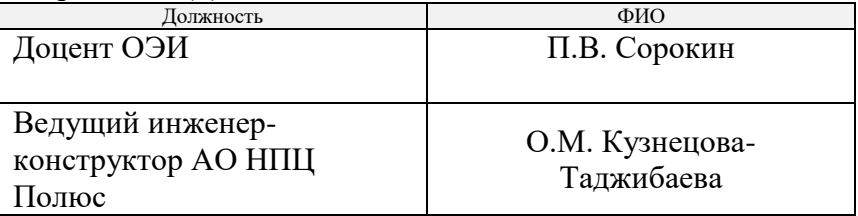

Программа одобрена на заседании Отделения электронной инженерии ИШНКБ (протокол № 37 от 01.09.2020).

Зав. кафедрой – руководитель отделения на правах кафедры, к.т.н.  $\overline{C}$  п.Ф. Баранов

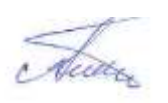

подпись

# **Лист изменений рабочей программы дисциплины:**

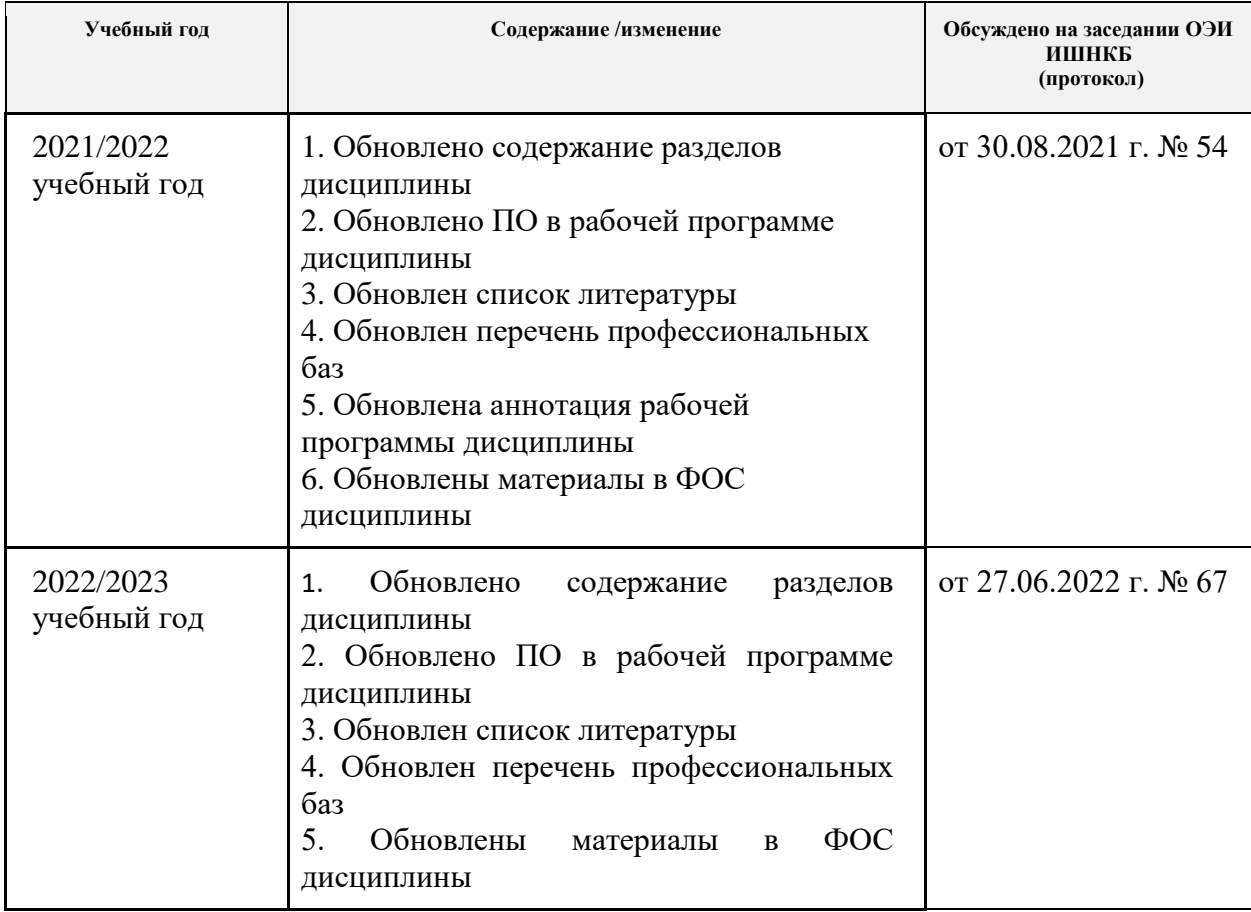